*Geometric Design of Railway Track Formulas...* 1/11

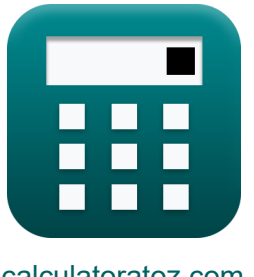

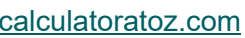

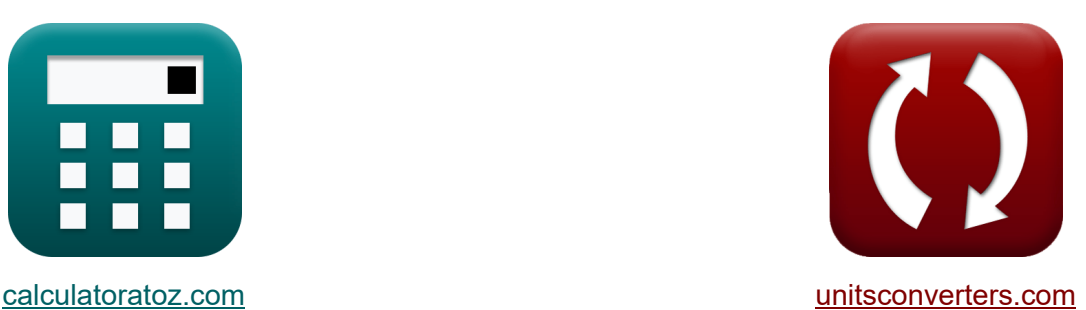

# **Diseño geométrico de vía férrea. Fórmulas**

iCalculadoras! i iEjemplos! iConversiones!

¡Ejemplos!

Marcador **[calculatoratoz.com](https://www.calculatoratoz.com/es)**, **[unitsconverters.com](https://www.unitsconverters.com/es)**

Cobertura más amplia de calculadoras y creciente - **¡30.000+ calculadoras!** Calcular con una unidad diferente para cada variable - **¡Conversión de unidades integrada!**

La colección más amplia de medidas y unidades - **¡250+ Medidas!**

¡Siéntete libre de COMPARTIR este documento con tus amigos!

*[Por favor, deje sus comentarios aquí...](https://docs.google.com/forms/d/e/1FAIpQLSf4b4wDgl-KBPJGChMJCxFlqrHvFdmw4Z8WHDP7MoWEdk8QOw/viewform?usp=pp_url&entry.1491156970=Dise%C3%B1o%20geom%C3%A9trico%20de%20v%C3%ADa%20f%C3%A9rrea.%20F%C3%B3rmulas)*

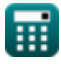

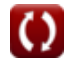

## **Lista de 22 Diseño geométrico de vía férrea. Fórmulas**

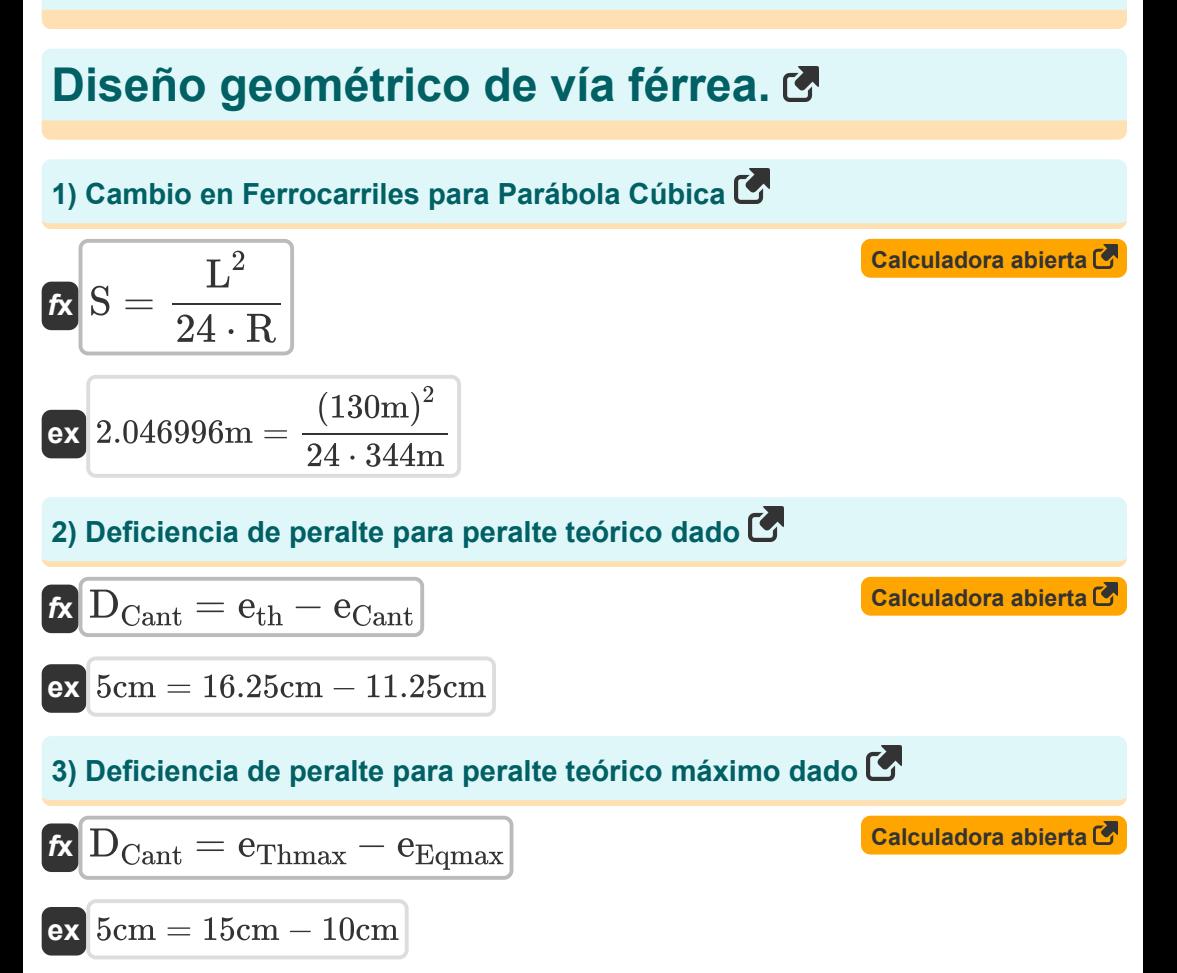

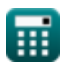

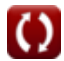

*Geometric Design of Railway Track Formulas...* 3/11

**[Calculadora abierta](https://www.calculatoratoz.com/es/degree-of-curve-in-railways-calculator/Calc-36520)  [Calculadora abierta](https://www.calculatoratoz.com/es/equilibrium-cant-in-railways-calculator/Calc-36524)  [Calculadora abierta](https://www.calculatoratoz.com/es/equilibrium-cant-for-bg-calculator/Calc-36525)  [Calculadora abierta](https://www.calculatoratoz.com/es/equilibrium-cant-for-ng-calculator/Calc-36527)  4) Grado de Curva en Ferrocarriles**   $f$ **x**  $D_c = ($  - $\boxed{\mathsf{ex}}$   $5\degree=\boxed{\phantom{0}}$ **5) Peralte de equilibrio en vías férreas**  $f$ **x**  $e_{\text{eq}} = G \cdot$  $\overline{\textbf{ex}}$  0.240286m = 1.6m  $\cdot$ **6) Peralte de equilibrio para BG**   $f{\mathbf x}\Big|{\mathbf e}_{\rm bg}=1.676\cdot$  $\overline{\textbf{ex}}$  0.251699m = 1.676 · **7) Peralte de equilibrio para gas natural**   $f{\mathbf x}\Big|{\mathbf e}_{\rm ng}=0.762\cdot$  $\overline{\textbf{ex}}$  0.114436m = 0.762 · 1720  $\left(\frac{120}{R}\right) \cdot$  (  $\frac{1}{\pi}$  $\frac{180}{ }$ 1720  $\frac{1720}{344m}$  )  $\cdot$  (- $\overline{\pi}$  $\frac{1}{180}$  $\overline{\mathrm{V}^2}$  $\overline{127 \cdot R}$  $(81 \text{km/h})^2$  $127 \cdot 344m$  $\overline{\text{V}^2}$  $\overline{127 \cdot \text{R}}$  $(81 \text{km/h})^2$  $127 \cdot 344m$  $\overline{\mathrm{V}^2}$  $\overline{127 \cdot R}$  $(81 \text{km/h})^2$  $127 \cdot 344m$ 

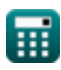

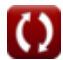

*Geometric Design of Railway Track Formulas...* 4/11

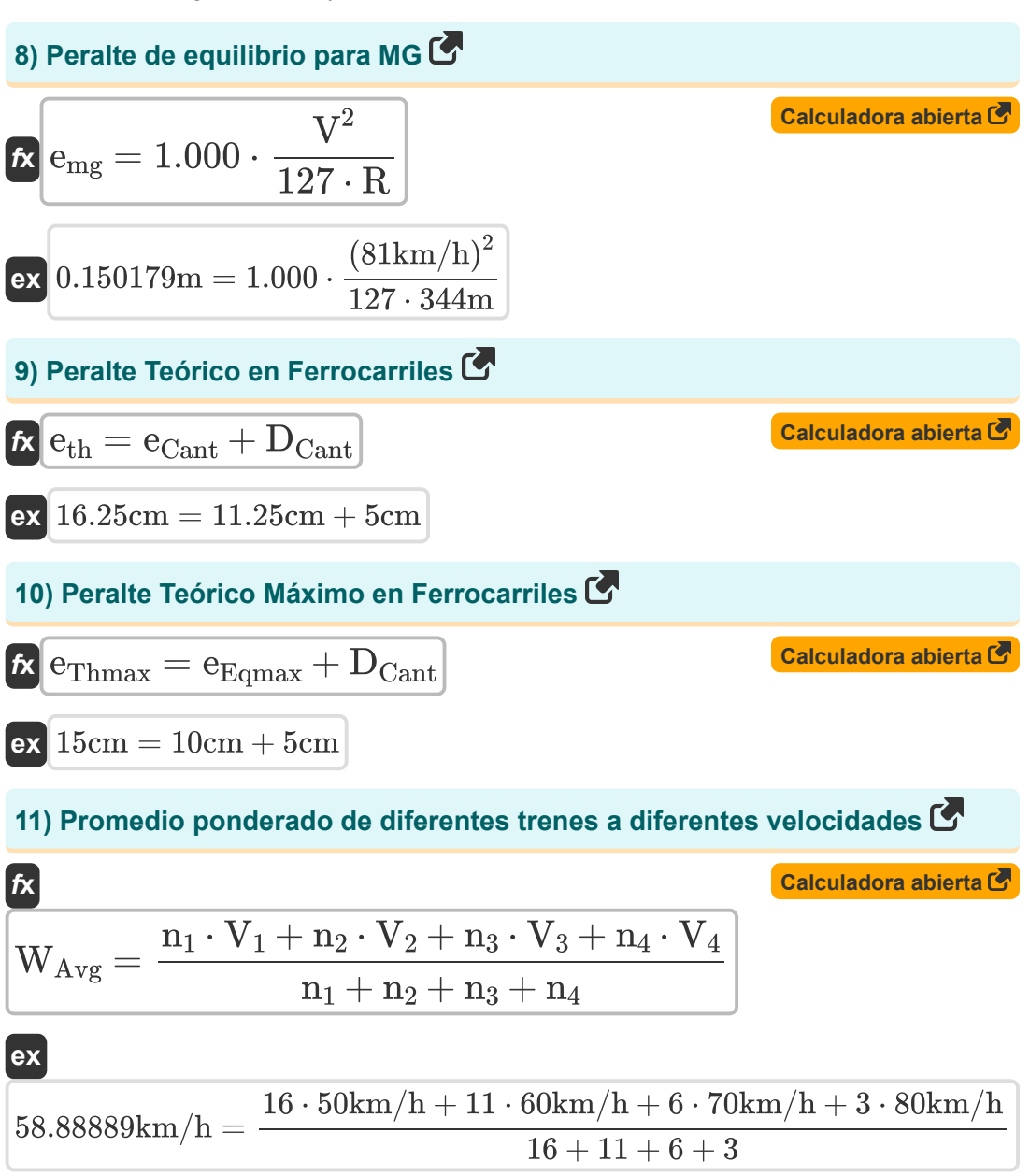

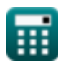

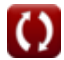

*Geometric Design of Railway Track Formulas...* 5/11

12) Radio para un grado dado de curva en vias férreas  
\n
$$
\mathbf{R} = \left(\frac{1720}{D_c}\right) \cdot \left(\frac{\pi}{180}\right)
$$
\n
$$
\mathbf{R} = \left(\frac{1720}{D_c}\right) \cdot \left(\frac{\pi}{180}\right)
$$
\n
$$
\text{Curva de transición} \quad \bullet
$$
\n
$$
\text{Galculadora abierta } \bullet
$$
\n13) Longitud de la curva de transición basada en gradiente arbitrario C  
\n14) Longitud de la curva de transición basada en gradiente arbitrario C  
\n15) Longitud de la curva de transición basada en la tasa de cambio de la deficiencia de peralte C  
\n16. L<sub>CD</sub> = 0.073 · D<sub>Cant</sub> · V<sub>Max</sub> · 100  
\n17. L<sub>CD</sub> = 0.073 · D<sub>Cant</sub> · V<sub>Max</sub> · 100  
\n18. L<sub>SE</sub> = 0.073 · 5cm · 85km/h · 100  
\n19. Longitud de la curva de transición basada en la tasa de cambio de superelevación C  
\n10. L<sub>SE</sub> = 0.073 · ev<sub>max</sub> · V<sub>Max</sub> · 100  
\n11. L<sub>SE</sub> = 0.073 · ev<sub>max</sub> · V<sub>Max</sub> · 100  
\n12. L<sub>SE</sub> = 0.073 · 12cm · 85km/h · 100  
\n13. L<sub>SE</sub> = 0.073 · 12cm · 85km/h · 100

Geometric Design of Railway Track Formulas... 6/11

# **16) Longitud de la Curva de Transición según el Código Ferroviario**

$$
K = 4.4 \cdot R^{0.5}
$$
\n
$$
K = 4.4 \cdot (344m)^{0.5}
$$
\n
$$
K = \left(\frac{V_{bg/mg}}{4.4}\right)^{2} + 70
$$
\n
$$
K = \left(\frac{V_{bg/mg}}{4.4}\right)^{2} + 70
$$
\n
$$
K = \left(\frac{V_{bg/mg}}{4.4}\right)^{2} + 70
$$
\n
$$
K = \left(\frac{40 \text{ km/h}}{4.4}\right)^{2} + 70
$$
\n
$$
K = \left(\frac{40 \text{ km/h}}{3.65}\right)^{2} + 6
$$
\n
$$
K = \left(\frac{V_{ng}}{3.65}\right)^{2} + 6
$$
\n
$$
K = \left(\frac{V_{mg}}{3.65}\right)^{2} + 6
$$
\n
$$
K = 151.3181m = \left(\frac{44 \text{ km/h}}{3.65}\right)^{2} + 6
$$
\n
$$
K = \left(\frac{V_{bg/mg}}{3.65}\right)^{2} + 6
$$
\n
$$
K = \left(\frac{V_{bg/mg}}{3.65}\right)^{2} + 6
$$
\n
$$
K = \left(\frac{V_{bg/mg}}{3.65}\right)^{2} + 6
$$
\n
$$
K = \left(\frac{V_{bg/mg}}{3.65}\right)^{2} + 6
$$
\n
$$
K = \left(\frac{V_{bg/mg}}{3.65}\right)^{2} + 6
$$
\n
$$
K = \left(\frac{V_{bg/mg}}{3.87557 \text{ km/h}} = 4.4 \cdot 0.278 \cdot (R_{t} - 70)^{0.5}
$$
\n
$$
K = \left(\frac{V_{bg/mg}}{3.87557 \text{ km/h}} = 4.4 \cdot 0.278 \cdot (152m - 70)^{0.5}
$$

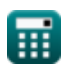

Geometric Design of Railway Track Formulas...

**20) Velocidad segura en curvas en transición para NG** 

$$
\boldsymbol{\kappa}\big| \mathrm{V}_{\mathrm{ng}}=3.65\cdot0.278\cdot\left(\mathrm{R_{t}}-6\right)^{0.5}
$$

$$
\mathbf{ex} \boxed{44.1384\mathrm{km/h} = 3.65\cdot0.278\cdot(152\mathrm{m}-6)^{0.5}}
$$

#### **21) Velocidades de Longitud de Curvas de Transición para Altas Velocidades**  $\mathbf{K}$

$$
\boldsymbol{\kappa}\boxed{\text{V}_{\text{High}}=198\cdot \frac{\text{L}}{\text{e}\cdot 1000}}
$$

$$
\text{ex } \boxed{321.75 \text{km}/\text{h} = 198\cdot \frac{130\text{m}}{0.08\text{m} \cdot 1000}}
$$

**22) Velocidades de longitud de curvas de transición para velocidades normales**

$$
\kappa\!\!\left[\mathrm{V}_{\mathrm{Normal}}=134\cdot\frac{\mathrm{L}}{\mathrm{e}\cdot1000}\right]
$$

$$
\boxed{\text{ex}} \ \frac{\text{217.75km/h} = 134\cdot\frac{130\text{m}}{0.08\text{m}\cdot 1000}}
$$

**[Calculadora abierta](https://www.calculatoratoz.com/es/speeds-from-length-of-transition-curves-for-normal-speeds-calculator/Calc-36528)** 

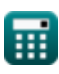

**[Calculadora abierta](https://www.calculatoratoz.com/es/safe-speed-on-transitioned-curves-for-ng-calculator/Calc-36483)** 

**[Calculadora abierta](https://www.calculatoratoz.com/es/speeds-from-length-of-transition-curves-for-high-speeds-calculator/Calc-36529)** 

# **Variables utilizadas**

- **D<sup>c</sup>** Grado de Curva para Ferrocarriles *(Grado)*
- **DCant** Deficiencia de peralte *(Centímetro)*
- **e** Súper Elevación para Curva de Transición *(Metro)*
- **ebg** Peralte de equilibrio para vía ancha *(Metro)*
- **eCant** Canto de equilibrio *(Centímetro)*
- **eeq** Peralte de equilibrio en los ferrocarriles *(Metro)*
- **eEqmax** Peralte máximo de equilibrio *(Centímetro)*
- **emg** Peralte de equilibrio para calibre de medidor *(Metro)*
- **eng** Peralte de equilibrio para vía estrecha *(Metro)*
- **eth** hipocresía teórica *(Centímetro)*
- **eThmax** Peralte teórico máximo *(Centímetro)*
- **eVmax** Peralte de equilibrio para velocidad máxima *(Centímetro)*
- **G** Ancho de vía *(Metro)*
- **L** Longitud de la Curva de Transición en metros *(Metro)*
- **LAG** Longitud de curva basada en gradiente arbitrario *(Metro)*
- **LCD** Longitud de la curva basada en la tasa de deficiencia de peralte *(Metro)*
- **LRC** Longitud de la curva basada en el Código Ferroviario *(Metro)*
- **LSE** Longitud de curva basada en cambio de peralte *(Metro)*
- **n<sup>1</sup>** Número de trenes con velocidad 1
- **n<sup>2</sup>** Número de trenes con velocidad 2
- **n<sup>3</sup>** Número de trenes con velocidad 3

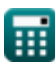

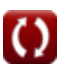

*Geometric Design of Railway Track Formulas...* 9/11

- **n<sup>4</sup>** Número de trenes con velocidad 4
- **R** Radio de curva *(Metro)*
- **R<sup>t</sup>** Radio de la curva de transición *(Metro)*
- **S** Desplazamiento en Ferrocarriles en parábola cúbica *(Metro)*
- **V** Velocidad del vehículo en la pista *(Kilómetro/Hora)*
- **V<sup>1</sup>** Velocidad de los trenes que se mueven con la misma velocidad 1 *(Kilómetro/Hora)*
- **V<sup>2</sup>** Velocidad de los trenes que se mueven con la misma velocidad 2 *(Kilómetro/Hora)*
- $V_3$  Velocidad de los trenes que se mueven con la misma velocidad 3 *(Kilómetro/Hora)*
- **V<sub>4</sub>** Velocidad de los trenes que se mueven con la misma velocidad 4 *(Kilómetro/Hora)*
- **Vbg/mg** Velocidad segura en curvas en transición para BG/MG *(Kilómetro/Hora)*
- **VHigh** Velocidades de longitud de curva para velocidades altas *(Kilómetro/Hora)*
- **VMax** Velocidad máxima del tren en curva *(Kilómetro/Hora)*
- **Vng** Velocidad segura en curvas en transición para NG *(Kilómetro/Hora)*
- **VNormal** Velocidades de longitud de curva para velocidades normales *(Kilómetro/Hora)*
- **WAvg** Velocidad media ponderada *(Kilómetro/Hora)*

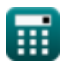

*Geometric Design of Railway Track Formulas...* 10/11

### **Constantes, funciones, medidas utilizadas**

- Constante: **pi**, 3.14159265358979323846264338327950288 *Archimedes' constant*
- Medición: **Longitud** in Metro (m), Centímetro (cm) *Longitud Conversión de unidades*
- Medición: **Velocidad** in Kilómetro/Hora (km/h) *Velocidad Conversión de unidades*
- Medición: **Ángulo** in Grado (°) *Ángulo Conversión de unidades*

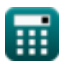

*Geometric Design of Railway Track Formulas...* 11/11

### **Consulte otras listas de fórmulas**

- **Diseño geométrico de vía férrea. Fórmulas**
- **Materiales necesarios por km de vía férrea Fórmulas**
- **Puntos y cruces Fórmulas**
- **Uniones de rieles, soldadura de rieles y traviesas Fórmulas**
- **Seguimiento y seguimiento de tensiones Fórmulas**
- **Resistencias de Tracción y Tracción Fórmulas**

¡Siéntete libre de COMPARTIR este documento con tus amigos!

#### **PDF Disponible en**

[English](https://www.calculatoratoz.com/PDF/Nodes/8968/Geometric-design-of-railway-track-Formulas_en.PDF) [Spanish](https://www.calculatoratoz.com/PDF/Nodes/8968/Geometric-design-of-railway-track-Formulas_es.PDF) [French](https://www.calculatoratoz.com/PDF/Nodes/8968/Geometric-design-of-railway-track-Formulas_fr.PDF) [German](https://www.calculatoratoz.com/PDF/Nodes/8968/Geometric-design-of-railway-track-Formulas_de.PDF) [Russian](https://www.calculatoratoz.com/PDF/Nodes/8968/Geometric-design-of-railway-track-Formulas_ru.PDF) [Italian](https://www.calculatoratoz.com/PDF/Nodes/8968/Geometric-design-of-railway-track-Formulas_it.PDF) [Portuguese](https://www.calculatoratoz.com/PDF/Nodes/8968/Geometric-design-of-railway-track-Formulas_pt.PDF) [Polish](https://www.calculatoratoz.com/PDF/Nodes/8968/Geometric-design-of-railway-track-Formulas_pl.PDF) [Dutch](https://www.calculatoratoz.com/PDF/Nodes/8968/Geometric-design-of-railway-track-Formulas_nl.PDF)

*10/5/2023 | 2:30:31 PM UTC [Por favor, deje sus comentarios aquí...](https://docs.google.com/forms/d/e/1FAIpQLSf4b4wDgl-KBPJGChMJCxFlqrHvFdmw4Z8WHDP7MoWEdk8QOw/viewform?usp=pp_url&entry.1491156970=Dise%C3%B1o%20geom%C3%A9trico%20de%20v%C3%ADa%20f%C3%A9rrea.%20F%C3%B3rmulas)*